### **State Space Exploration of Coloured Petri Nets and the ASAP Model Checking Platform**

*Petri Nets 2010 Tutorial*

**Lars M. KristensenDepartment of Computer Engineering Bergen University College, Norway [lmkr@hib.no](mailto:lmkristensen@daimi.au.dk)**

**Michael Westergaard Computer Science Department, University of Aarhus, Denmark [mw@cs.au.dk](mailto:mw@cs.au.dk)**

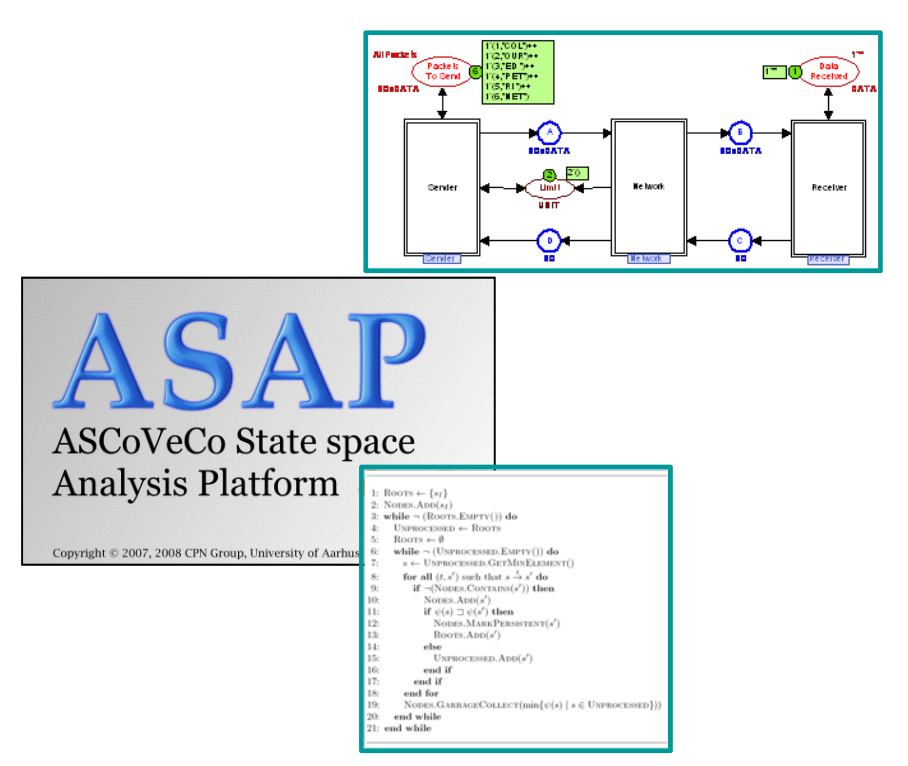

# **Tutorial Outline (1)**

#### **Part 1: Introduction**

- **State space methods for Coloured Petri Nets (CPNs)** and the research area.
- **Example of a practical application: verification of an** edge router discovery protocol with Ericsson.
- **Overview of the ASAP model checking platform.**

#### **Part 2: User perspective**

- **Managing verification projects.**
- **Creating and executing verification jobs: The JoSEL** language.
- **Safety properties and LTL model checking.**

# **Tutorial Outline (2)**

#### **Part 3: Advanced state space methods**

- **Compact in-memory storage: the comback method**
- **State deletion: the sweep-line method.**
- **State space partitioning for external memory and** distributed model checking.

#### **Part 4: Research perspective**

- **Extending ASAP with new state space methods.**
- **Benchmarking and profiling.**
- **Status and outlook.**

# **State Space Exploration**

 **One of the main approaches to model-based verification of finite-state concurrent systems:**

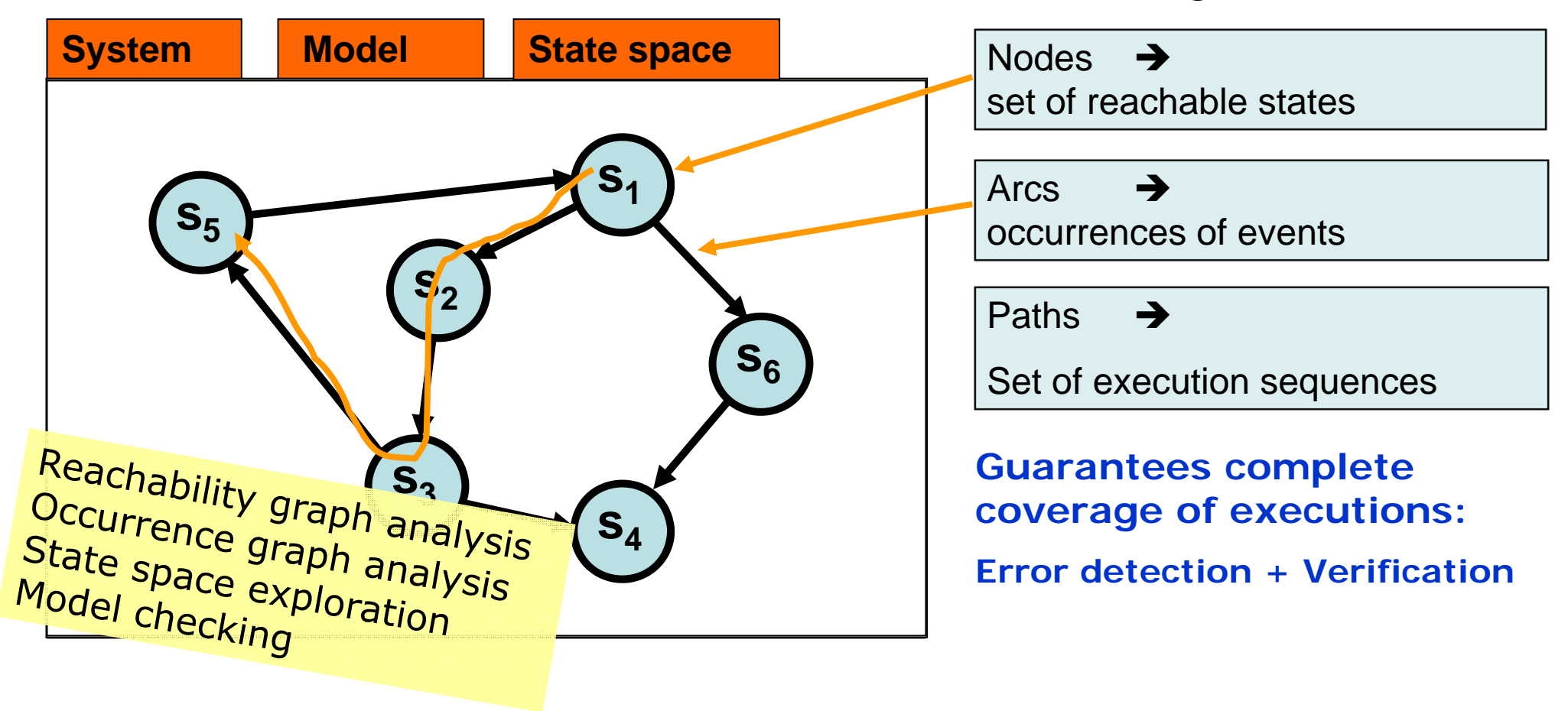

#### **Explicit State Space Exploration**

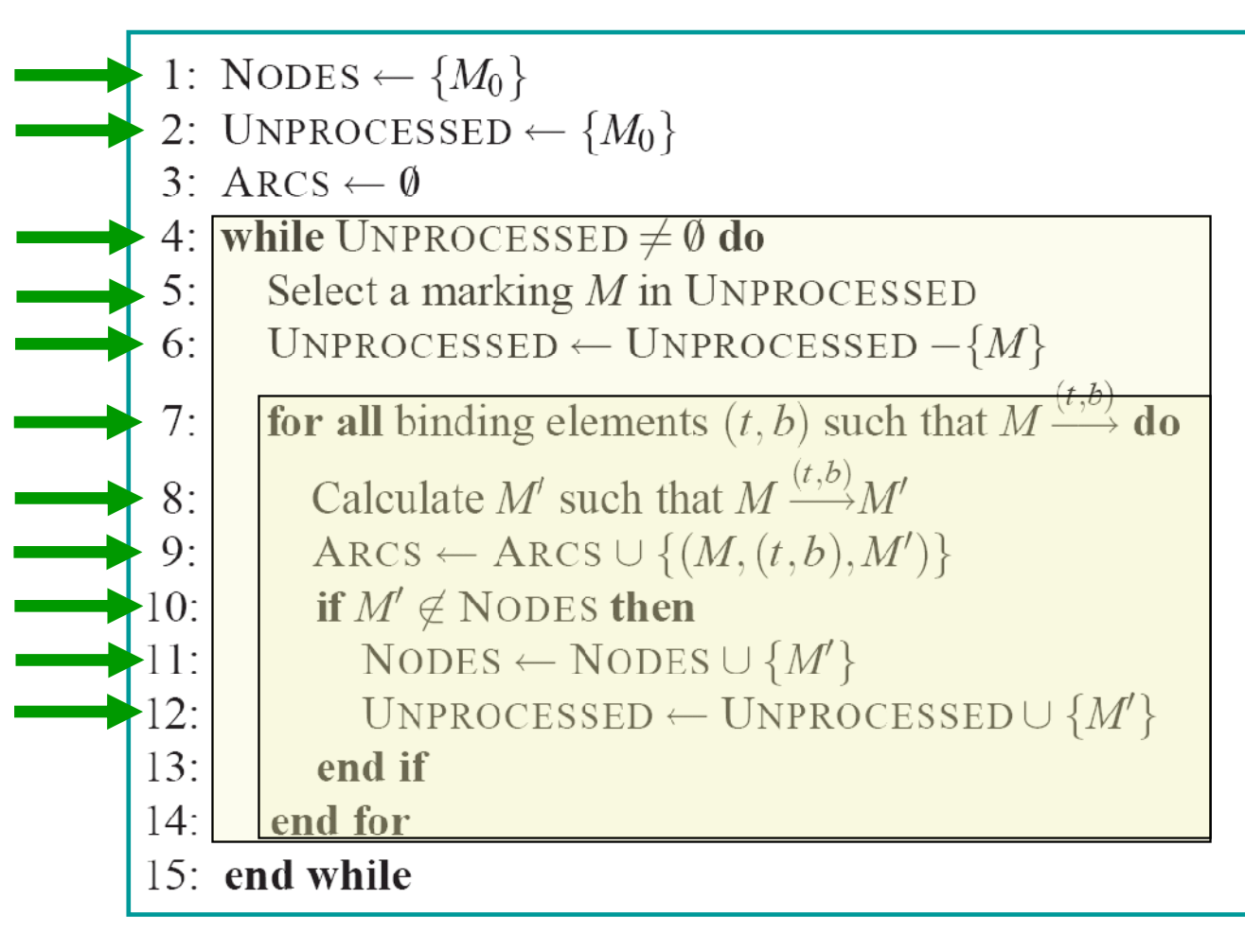

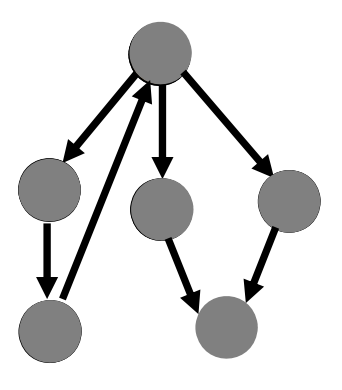

#### **State Space Exploration Methods**

#### $\mathcal{L}_{\text{max}}$ **Advantages:**

- Highly automatic support by computer tools (construction and analysis algorithms).
- a. Much of the underlying mathematics can be hidden.
- $\blacksquare$ Rich set of behavioural properties can be analysed.
- Counter examples and diagnostics information.
- **Service Service**  Even partial state spaces provide a systematic and effective error-detection technique.

#### $\mathcal{L}_{\mathcal{A}}$ **Disadvantages:**

- Verification relative to specific system configuration.
- a. Inherent state explosion problem.

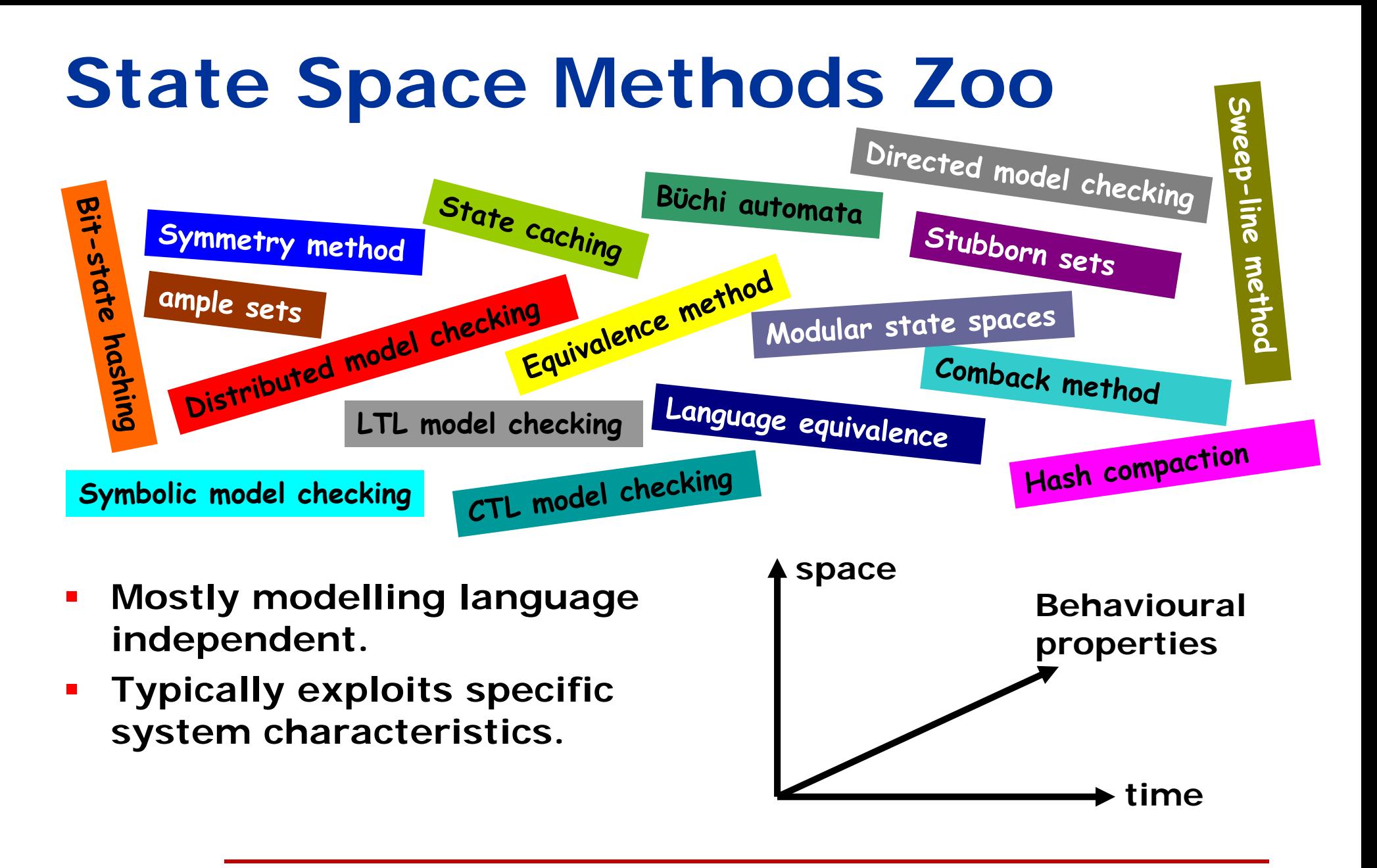

# **Coloured Petri Nets (CPNs)**

**Combination of Petri Nets and Standard ML.**

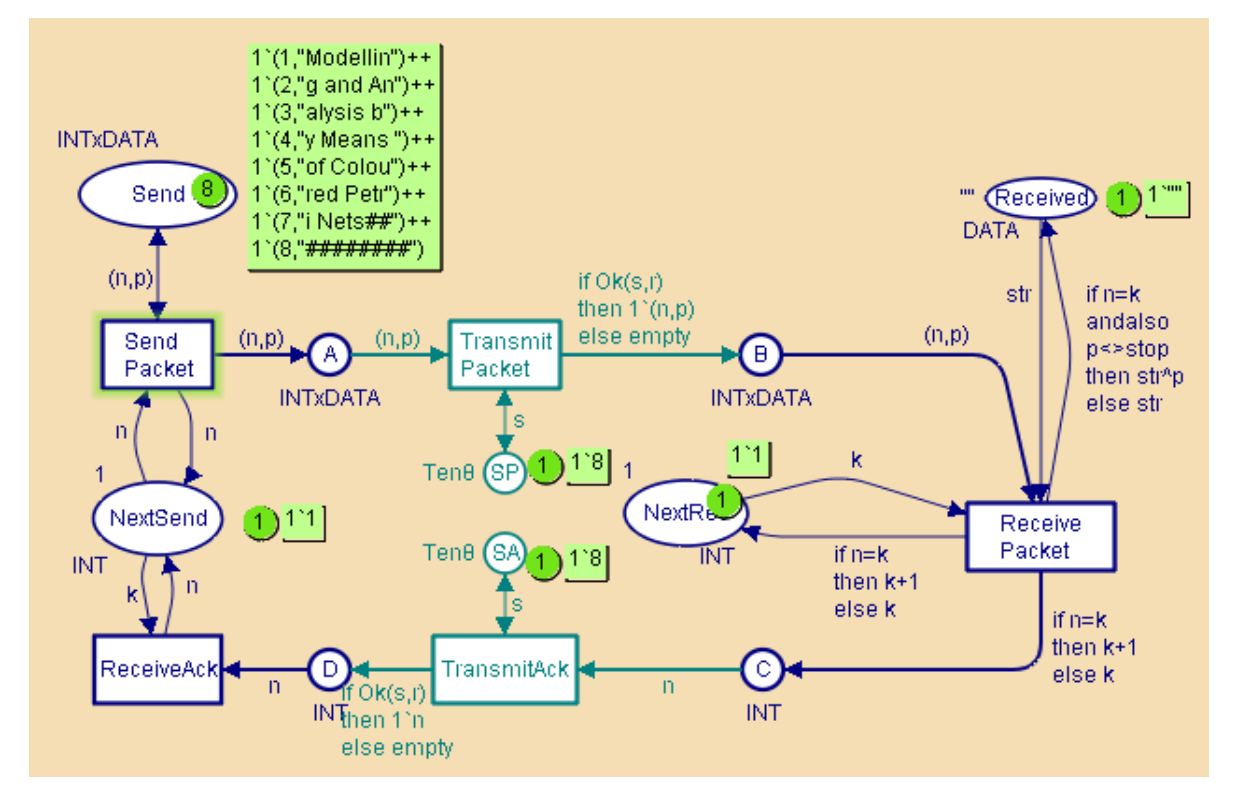

**Petri Nets:**concurrency control structuressynchronisation communicationresource sharing **Standard ML:**data manipulation compact modelling

 **Construction, simulation, and basic state space exploration is supported by CPN Tools.**

#### **CPNs and State Space Methods**

- **A main guidelines has been to support the full CPN modelling language:**
	- The rich data types yields state vectors of typically 100-1000 bytes.
	- **Service Service**  The complex inscriptions make it infeasible to exploit structural properties.
	- Unfolding to low-level Petri Nets is not an viable option.
	- Calculation of enabling binding element (events) is expensive.

#### **Advantages of the CPN modelling language:**

- a. The possibility of compact modelling yields smaller state spaces (model level reduction).
- **The hierarchical structure facilitates sharing of sub-states.**
- Petri net locality can be exploited to reduce time spent on calculating enabled binding elements (events).

# **Practical Applications**

- **State space methods for CPNs have been widely used for verification purposes:**
	- **Danfoss Flowmeter systems.**
	- **Service Service** Bang & Olufsen Beolink System.
	- **Scheduling at Australien Defence Force.**
	- **Ericsson Edge Router Discovery Protocol.**
	- **Several Internet protocols** (e.g., WAP, IOTP, TCP, DCCP, SIP, DYMO).
- **For further examples:**

्<br>……

**<http://www.cs.au.dk/CPnets/intro/industrial.shtml>**

# **An Example Application**

 **Design of an Edge Router Discovery Protocol (ERDP) for mobile ad-hoc networks.**

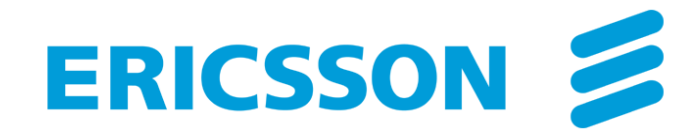

- **A CPN model was constructed constituting a formal specification of the ERDP protocol.**
- **State space exploration was applied to conduct a formal verification of key properties of ERDP.**
- $\blacksquare$  **Modelling and verification helped in identifying several omissions and errors in the design.**

#### **Edge Router Discovery Protocol**

 **Protocol for prefix configuration executed between edge routers and gateways:**

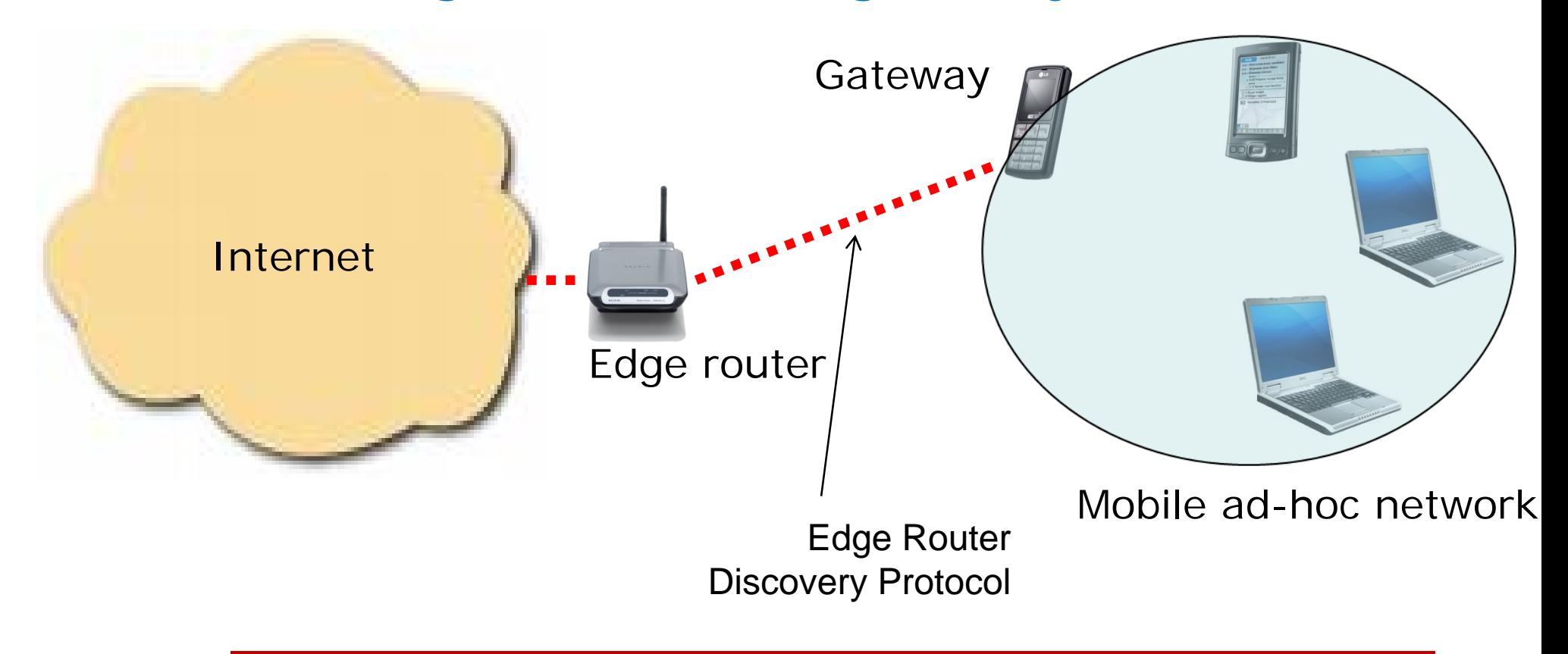

# **Configuration of a gateway**

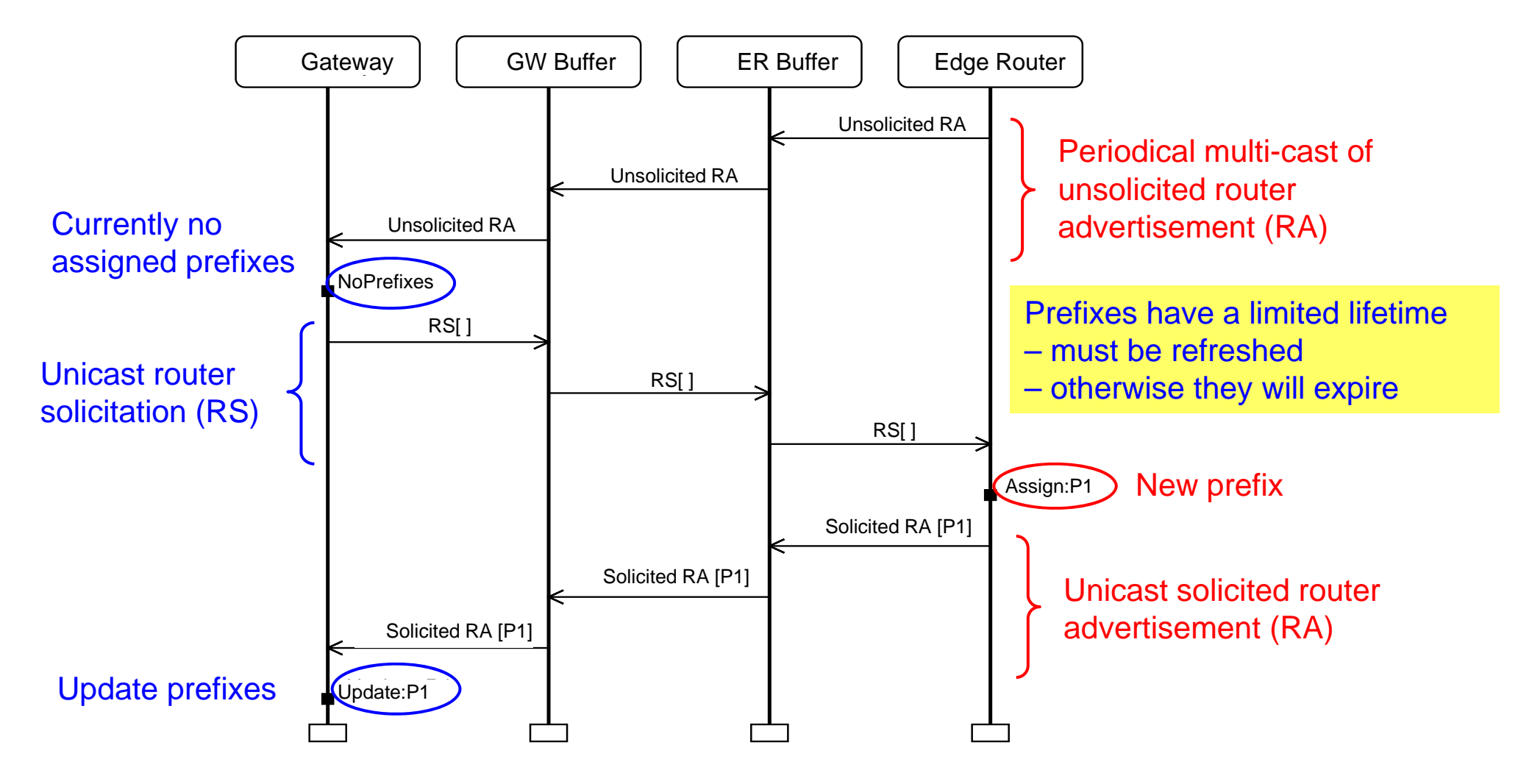

# **The Modelling Phase**

- **CPN modelling applied for specification of the protocol software design:**
	- First a conventional natural language specification was developed by the protocol software engineers.
	- Next a CPN model reflecting the specification was developed.
- $\mathcal{L}_{\mathcal{A}}$  **The ERDP protocol and the CPN model was then developed in an iterative process:**
	- CPN model discussed and reviewed in each iteration.
	- $\mathcal{L}_{\mathcal{A}}$ CPN model used as a basis for discussion of protocol design.
	- $\mathcal{L}_{\mathcal{A}}$  Interactive simulation used for detailed investigations of the protocol software.

#### **Module Hierarchy**

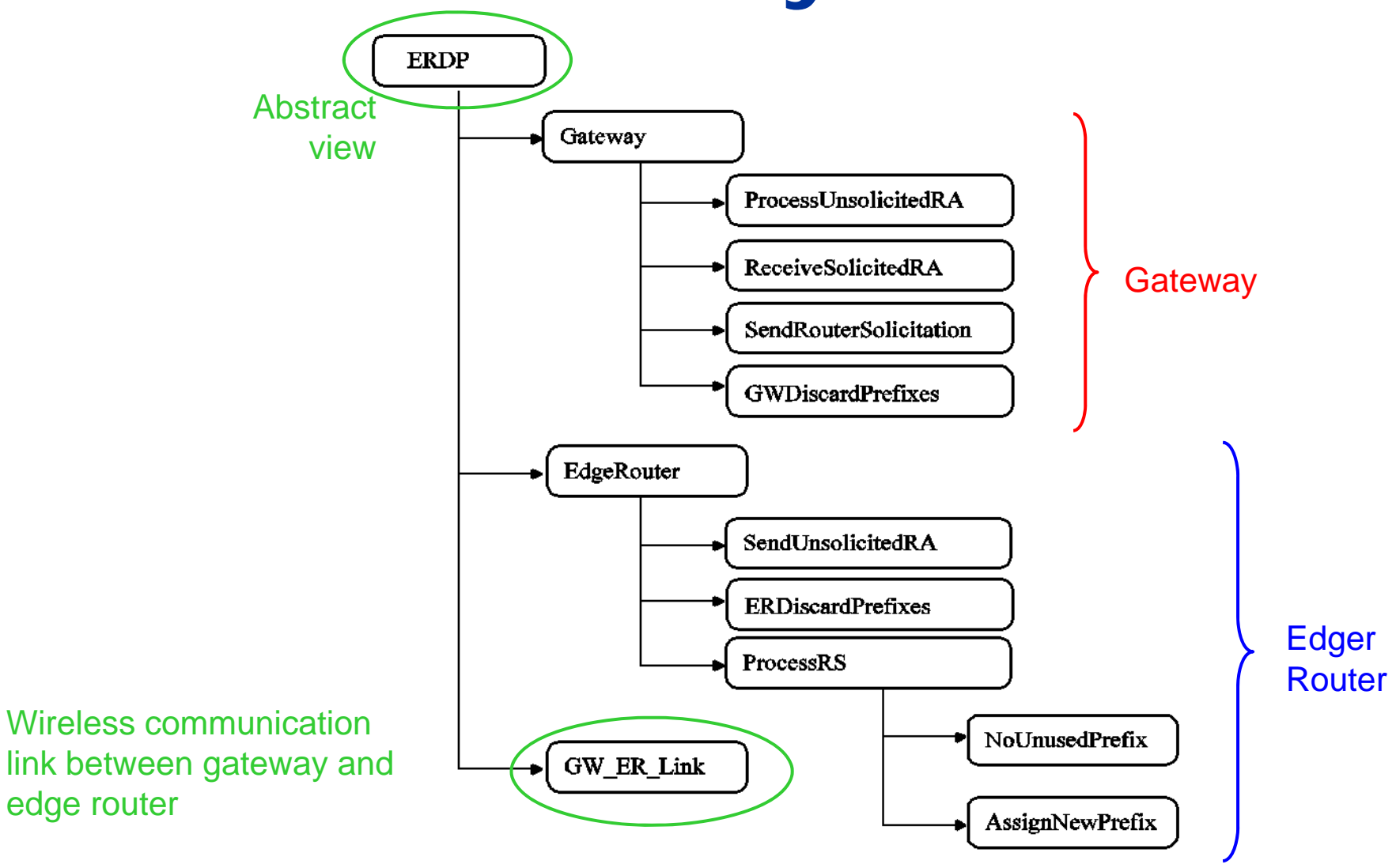

# **ERDP Top-level Module**

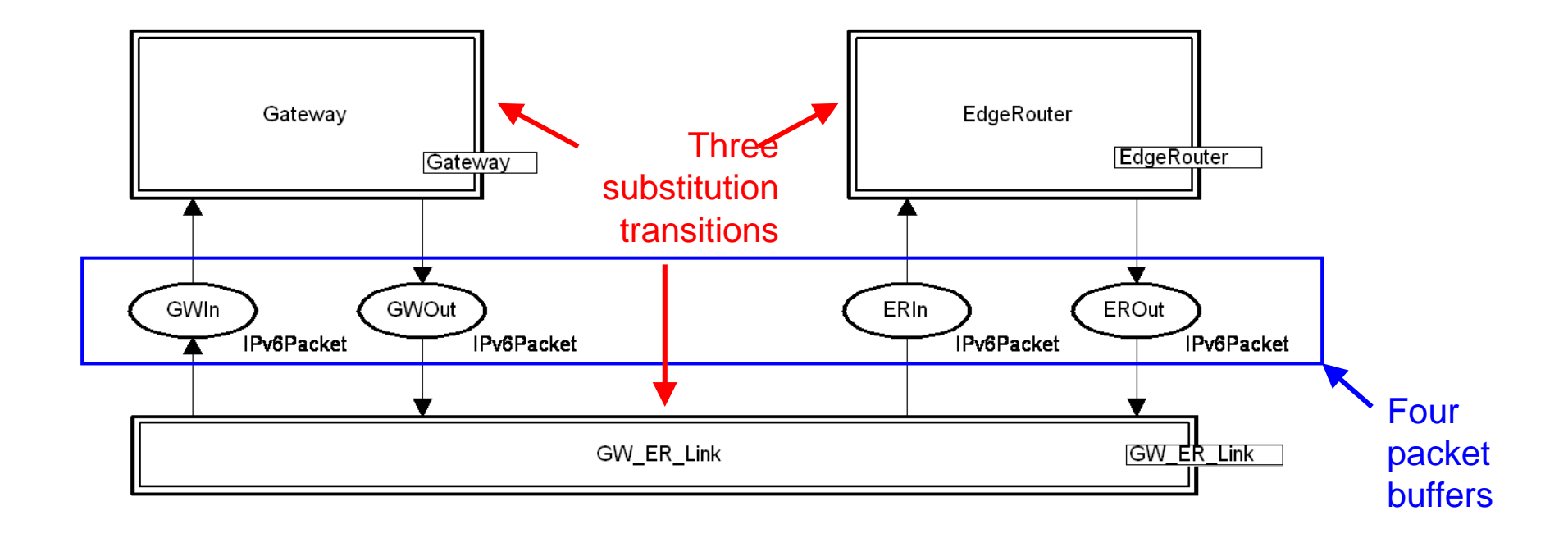

# **Results from Modelling**

**Several software design issues and errors were identified in the modelling phase:**

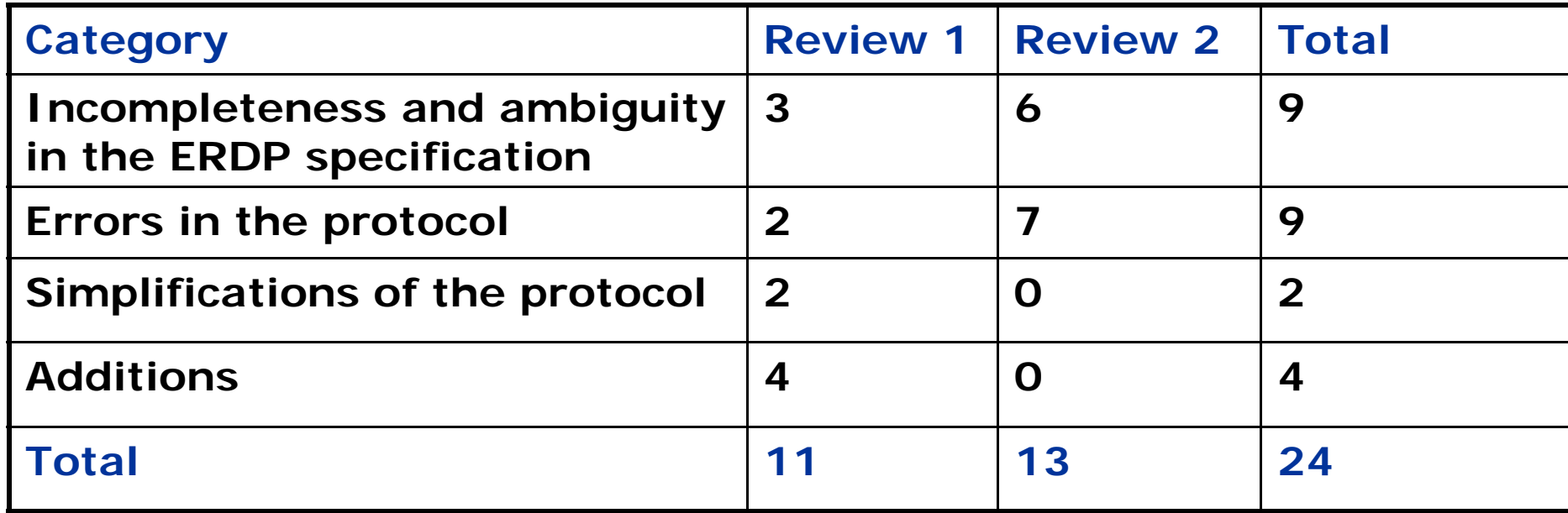

 $\mathbb{R}^3$  **Approximately 70 person-hours were used on CPN modelling and reviews.**

# **State Space Exploration**

- **State space exploration was pursued after the three iterations of modelling.**
- **The first step was to obtain a finite state space:**
	- **The CPN model above can have an arbitrary number of tokens on the packet buffers.**
	- **An upper integer bound of 1 was imposed on each of the packet buffers (GWIn, GWOut, ERIn, EROut).**
	- **This also prevents overtaking among the packets transmitted across the wireless link.**
	- **The number of tokens simultaneously on the four packet buffers was limited to 2.**

# **Verification of ERDP**

e. **Key property of the ERDP protocol:**

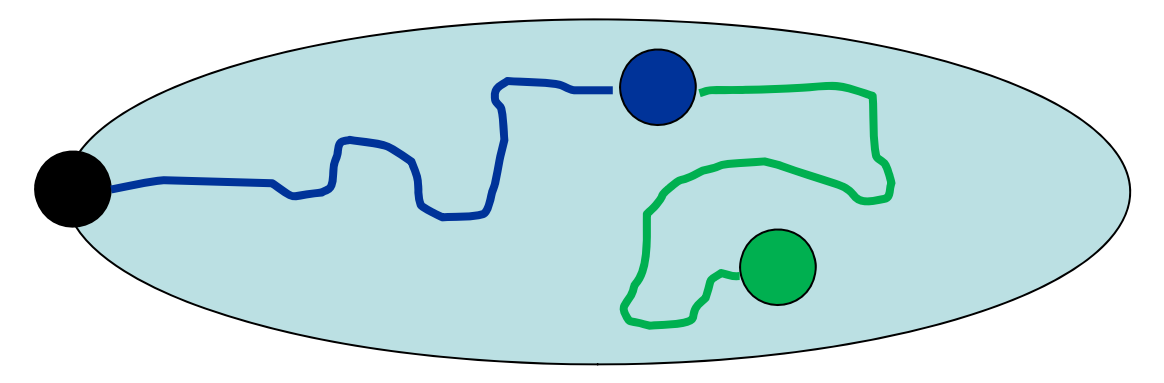

*From any state with a non-configured prefix P it is possible to reach a state where P is consistently configured.*

 $\mathcal{L}_{\mathcal{A}}$  **Investigated using state space exploration starting from the simplest possible configuration.** 

#### **One prefix, no loss, no expiration**

- **State space: 46 nodes and 65 arcs.**
- **A single dead marking.**
- **Visual inspection showed that the dead marking is inconsistently configured.**
	- **The edge router has assigned a prefix to the** gateway.
	- BUT, the gateway is not configured with the prefix.
- **The error-trace was visualised by means of a message sequence chart.**

## **Error trace MSC**

- Ξ **The edge router sends two unsolicited RAs.**
- $\blacksquare$  **The first one gets through and we obtain a consistent configuration with prefix P1.**
- $\blacksquare$  **When the second reaches the edge router there are no unassigned prefixes available.**
- **Service Service A Solicited RA with the an empty list of prefixes is sent.**
- $\overline{\phantom{a}}$  **The gateway updates its prefixes to be the empty list.**

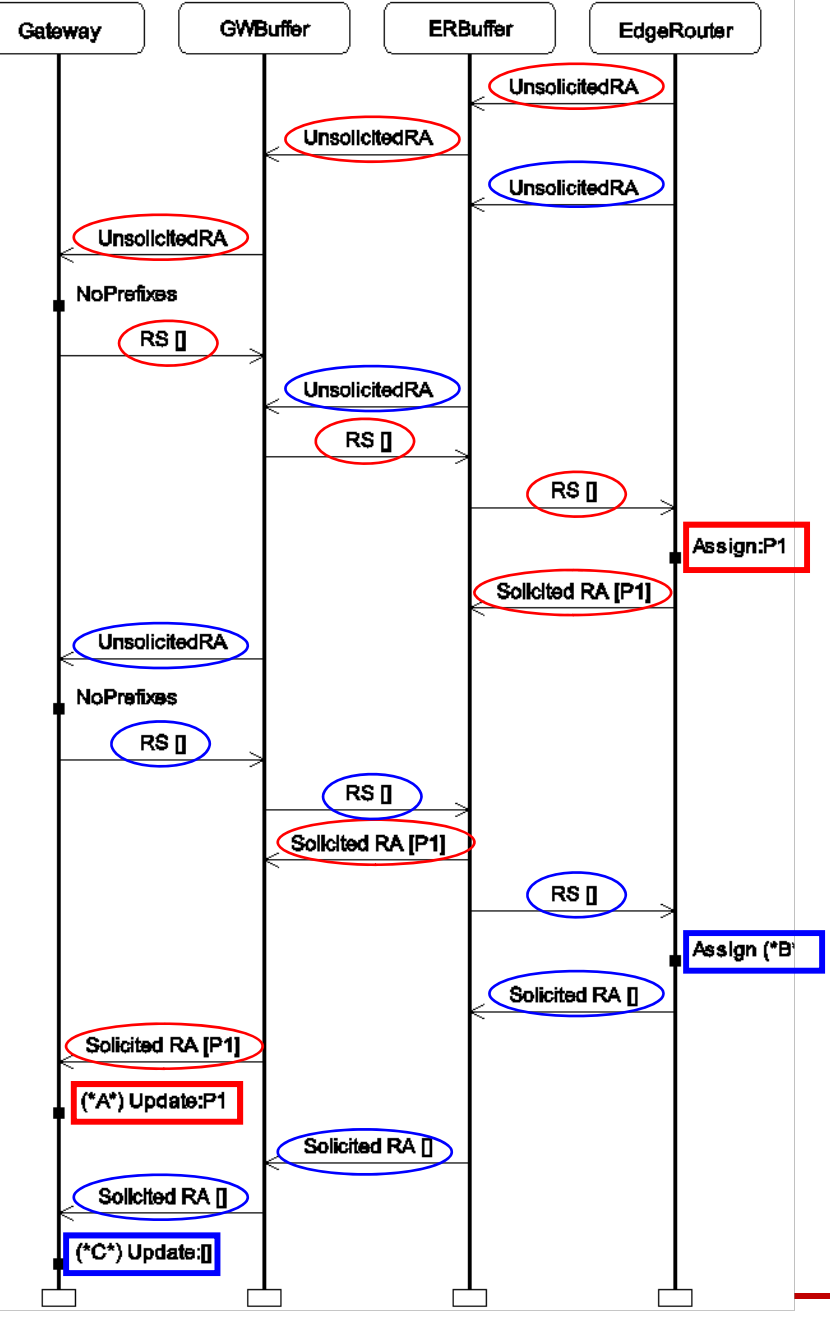

**CPN / ASAP Tutorial - 22**

# **One prefix, no loss, no expiration (rev)**

- **The protocol was modified such that the edge router always replies with the list of all currently assigned prefixes.**
- **State space: 34 nodes and 49 arcs.**
- **No dead markings and 11 home markings (constituting a single terminal SCC).**
- $\mathcal{L}_{\mathcal{A}}$  **Inspection shows that all home markings are consistently configured with the prefix.** 
	- **It is always possible to reach a consistently configured** state for the prefix.
	- **When such a state has been reached, the protocol entities** will remain consistently configured.

# **Results from Verification**

- $\overline{\mathbb{R}}$  **The verification was conducted in three steps where assumptions were gradually removed.**
- **Step 1 [no packet loss and no expire of prefixes]:**
	- **Service Service** Synchronisation error between edge router and gateway.
	- a. The error was corrected and the key property was verified.
- **Step 2 [packet loss on wireless link added]:**
	- a. Synchronisation error when certain unsolicited RAs was lost.
	- $\mathcal{L}_{\mathcal{A}}$ Livelock error in processing of router advertisement in gateway.
	- a. The errors were corrected and the key property was verified.
- **Step 3 [expire of prefixes added]:**
	- **Service Service** Property verified: Consistent configuration always possible.

#### **State Space Statistics**

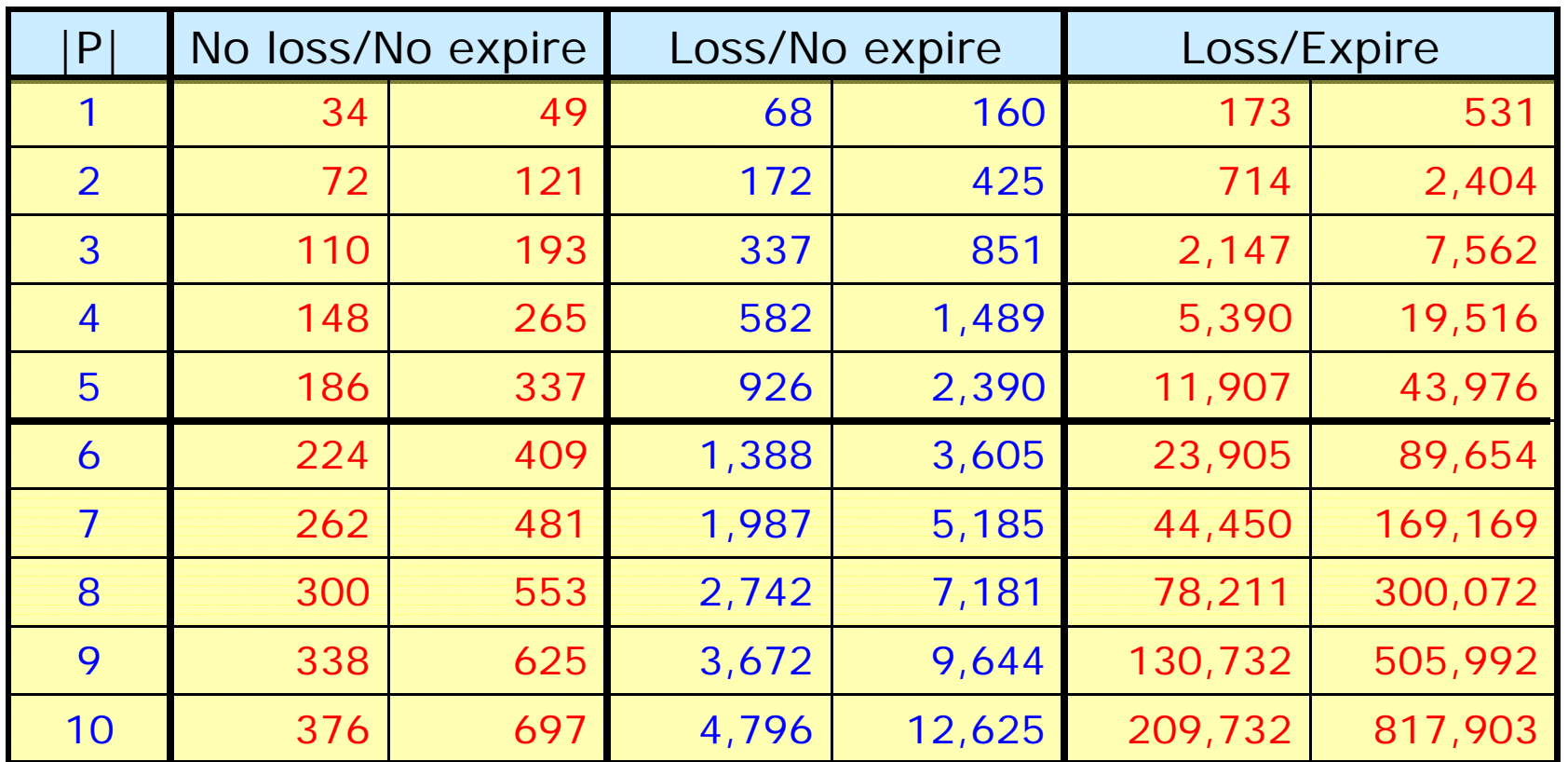

 $\mathcal{L}_{\mathcal{A}}$  **When a state space has been generated, the verification of the key properties was be done in a few seconds.**

#### **Conclusions**

- **Start state space exploration from the simplest possible configurations:**
	- **Errors often manifest themselves in the simplest** configurations and strongest assumptions.
	- The assumptions are then gradually lifted and larger configurations considered.
- **For the ERDP protocol we did not encounter state explosion.**
- **The key properties could be verified for the number of prefixes that are envisioned to appear in practice.**

## **Observations**

- **State space methods can now be used to validate industrial-sized practical systems.**
- **No state space method will work well on all systems.**
- **Active research area: tomorrow will bring even better state space methods and techniques.**
- **Implications for computer tools:** 
	- **A** computer tool must support a wide range of state space methods.
	- **A** computer tools must provide a platform for continuously extending the supported methods.

### **Brief History of State Space Tool Support for Coloured Petri Nets**

- a. **1G - Occurrence Graph Analyzer (OGA) [1992 - 1994]:**  $\mathbf{S}$   $\mathbf{A}$  alone tool based on loading SML images from Design/CPN. Collect: twe' interface and implementation.
	- Support  $\frac{1}{2}$  are  $\frac{1}{2}$  in state space exploration and simple visualisation.

#### **2G - Design/CPN Space CR Graph Tool [1994 - 2003]:**

- Integration of OGA into Phate To
- Direct support in the graphical "Ods: "Iffici
- Prototype implementations of equivally a  $\alpha$ <sup>1</sup> to method, time condensed state space, and the sweep one supply
- **2.5G - CPN Tools [since 2003]:**
	- **Port of Design/CPN Occurrence Graph Tool to CPN Tools.**
	- **Based on the faster simulation engine used in CPN Tools.**

# **The ASAP Platform**

- **A new model checking computer tool supporting a large collection of state space methods.**
- **Key features:** 
	- Graphical specification language for verification jobs.
	- $\mathcal{L}_{\mathcal{A}}$  Uniform access to a wide range of state space methods.
	- Allows users to work at different abstraction levels.
	- Support a coherent integration of new state space methods.
	- $\mathcal{C}$  Verification projects for managing methods, queries, and models.

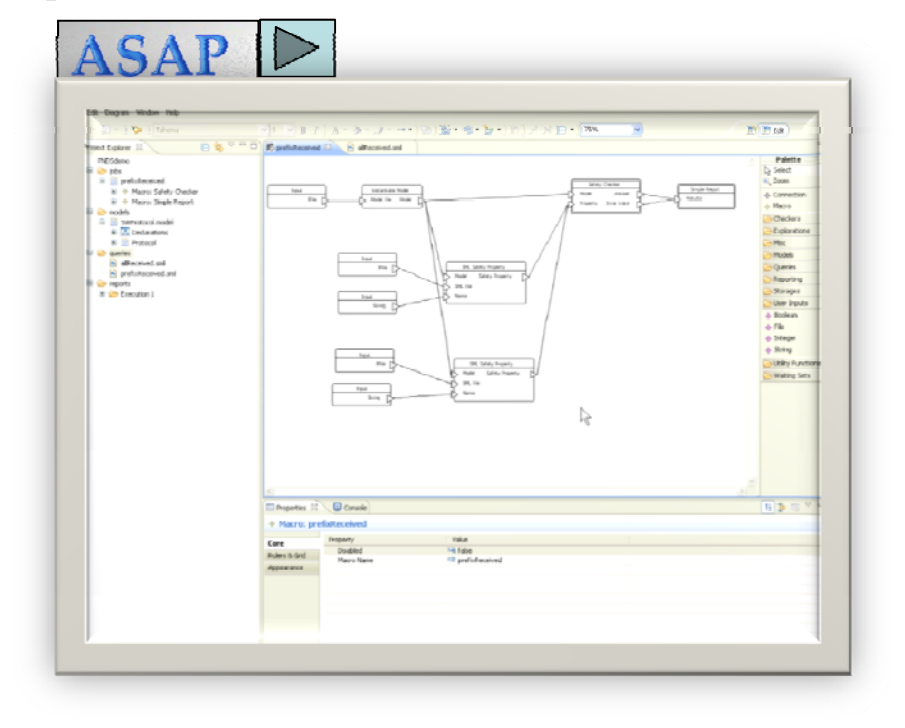

**Available via: [www.cs.au.dk/~ascoveco/](http://www.cs.au.dk/~ascoveco/)**

### **ASAP Status**

- **ASAP has been developed in the context of the ASCoVeCo Research project.**
- **Implementation started 08/2007.**
- **Current status:**
	- **Comback, sweepline, hash compaction, bit-state** hashing, full state space exploration, state caching.
	- **Safety and LTL (on-the-fly and offline analysis).**
	- **Reporting facilities, including visualisation of error** traces and state spaces.
	- **Plug-in architecture for adding new methods.**